## **Contents**

 $\oplus$ 

 $\bigoplus$ 

 $\oplus$ 

 $\oplus$ 

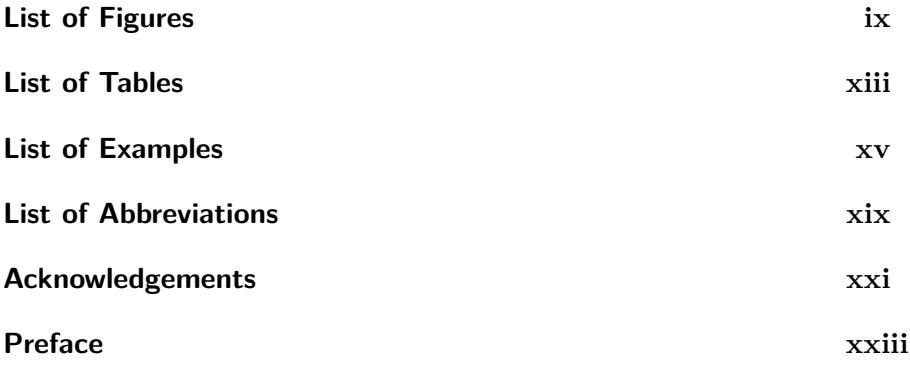

## **Step by Step Guidelines**

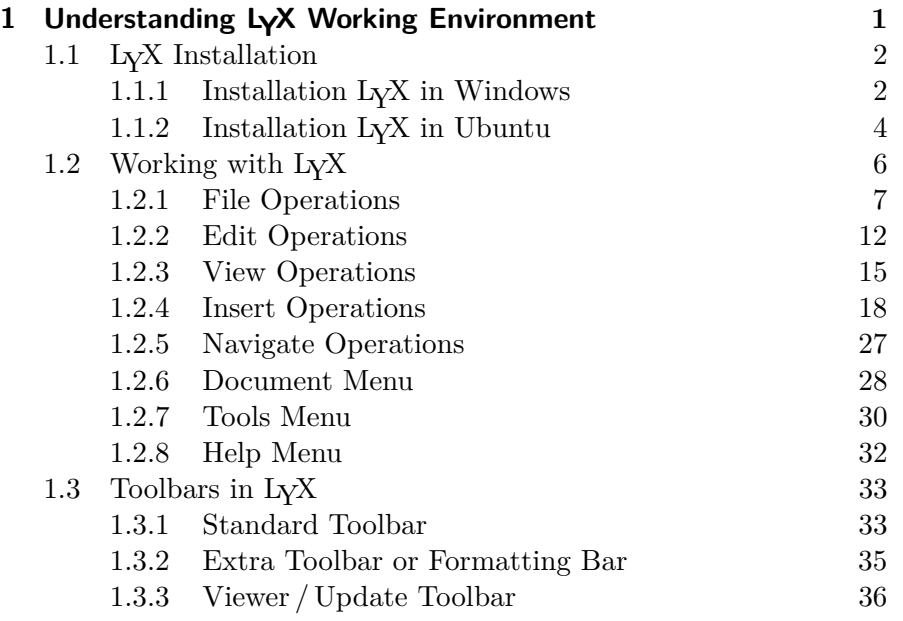

v

 $\bigoplus$ 

 $\oplus$ 

 $\oplus$ 

 $\oplus$ 

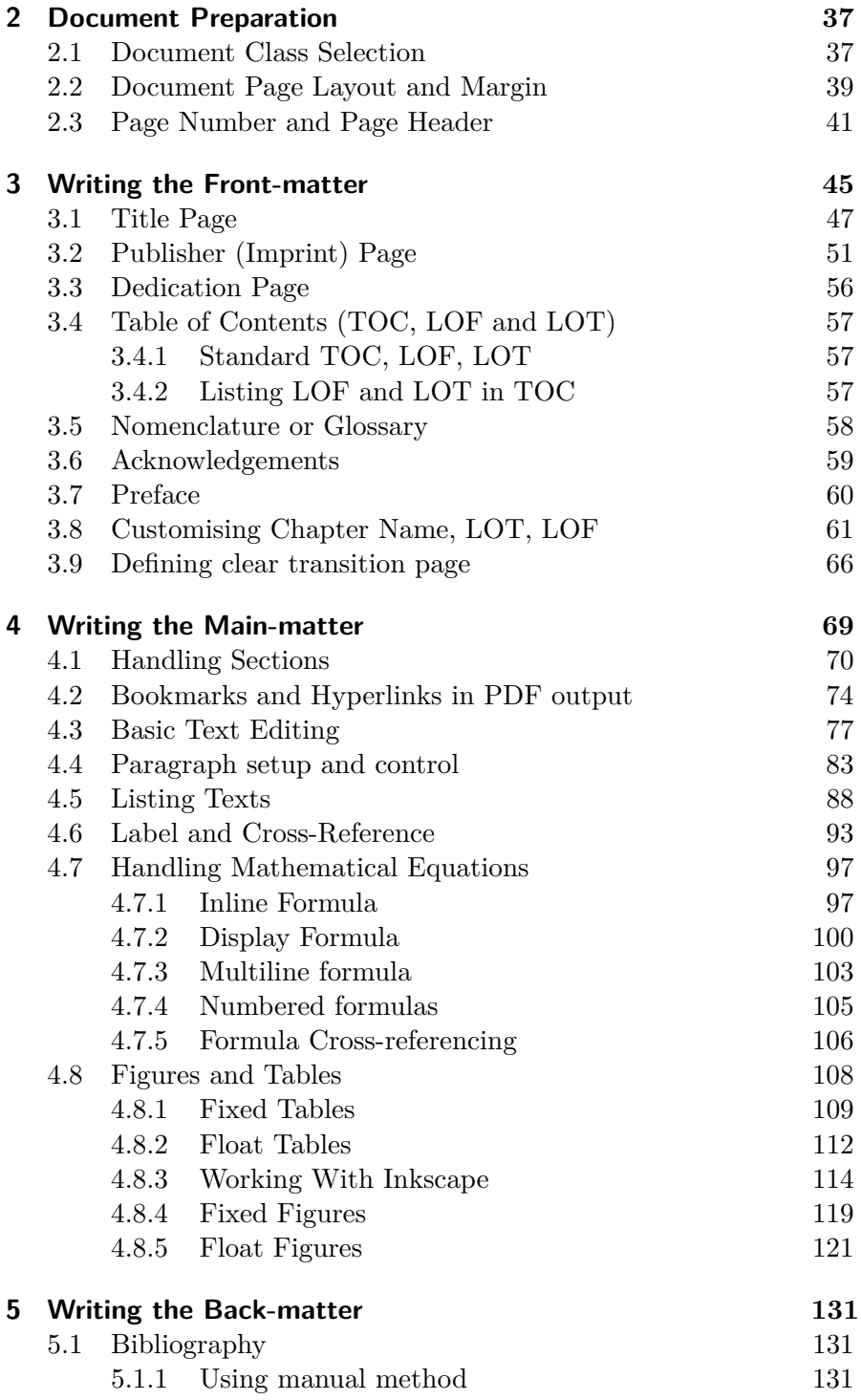

 $\oplus$ 

 $\bigoplus$ 

 $\oplus$ 

 $\oplus$ 

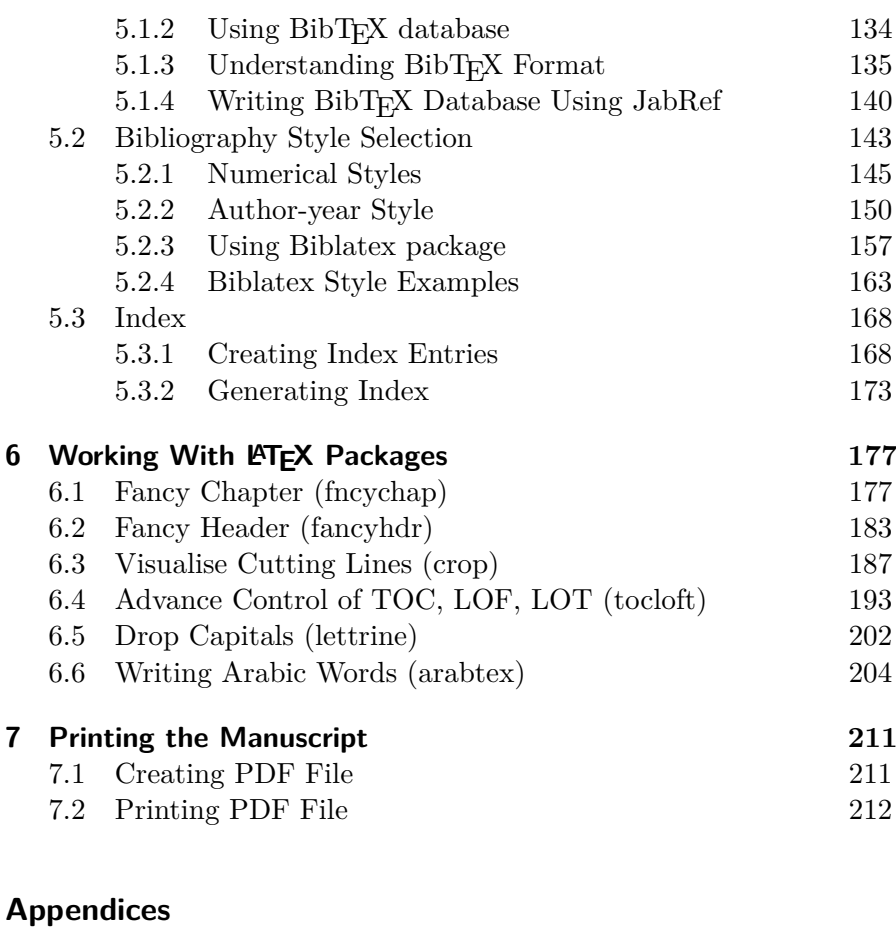

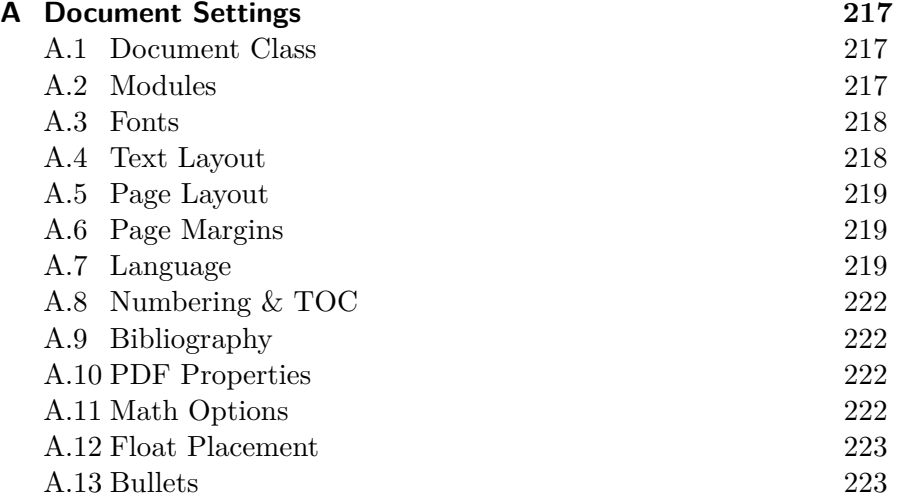

 $\bigoplus$ 

 $\bigoplus$ 

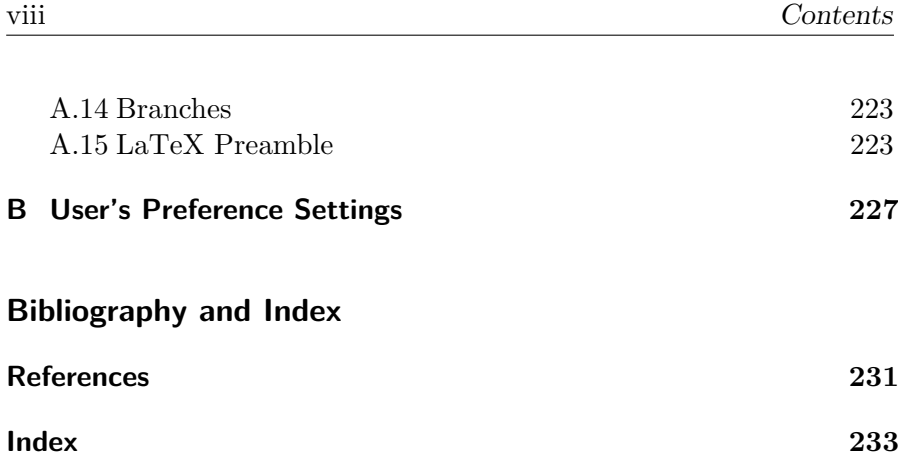